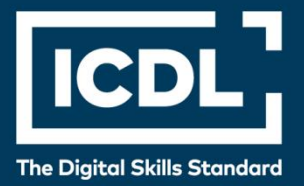

# **ICDL Professional KORIŠĆENJE BAZA PODATAKA**

Syllabus 6.0

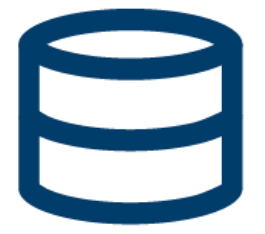

**Nastavni plan**

icdl.org

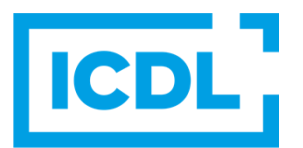

## **Svrha**

U ovom dokumentu je detaljno opisan nastavni plan za ICDL modul Korišćenje baza podataka. Nastavni plan kroz ishode opisuje znanja i veštine koje kandidat treba da poseduje da bi položio test za ovaj modul. Nastavni plan predstavlja osnov za teorijski i praktični deo testa za ovaj modul.

# **Copyright © 1997 - 2019 ICDL Foundation**

Sva prava zadržana. Nijedan deo ovog dokumenta, bez izuzetka, se ne sme reporodukovati bez prethodnog odobrenja ICDL Fondacije. Zahtevi za dobijanje odobrenja se dostavljaju Regionalnoj ICDL kancelariji u Beogradu.

#### **Odricanje od odgovornosti**

Iako je ICDL Fondacija pažljivo pripremala ovaj dokument, ICDL Fondacija, kao izdavač, i Regionalna ICDL kancelarija u Beogradu, ne garantuju apsolutnu tačnost informacija sadržanih u nastavnom planu niti snose odgovornost za bilo koju grešku, propust, netačnost, gubitke niti štete koje mogu nastati na osnovu sadržanih informacija ili bilo kog uputstva ili saveta iz ovog teksta. ICDL Fondacija zadržava pravo da vrši izmene, po sopstvenom nahođenju u bilo koje vreme bez prethodne najave.

Copyright 1997-2019 ICDL Foundation. ICDL Foundation, ICDL Europe, ICDL, ECDL and related logos are registered business names and/or trademarks of ECDL Foundation.

# *Korišćenje baza podataka*

Ovaj modul obuhvata osnovne koncepte i veštine potrebne za efikasno korišćenje aplikacija za baze podataka.

## Ciljevi modula

Uspešan kandidat će biti osposobljen da:

- Razume šta je baza podataka, kako je organizovana i kako funkcioniše
- Napravi jednostavnu bazu i pregleda njen sadržaj na različite načine
- Napravi tabelu, definiše i modifikuje polja i njihova svojstva, unese i ispravlja podatke u tabelama
- Koristi filtere i upite kako bi dobio tražene podatke iz baze podataka
- Kreira obrazac za unos, izmenu i brisanje unosa i podataka iz zapisa.
- Kreira rutinske izveštaje i pripremi ih za distribuciju.

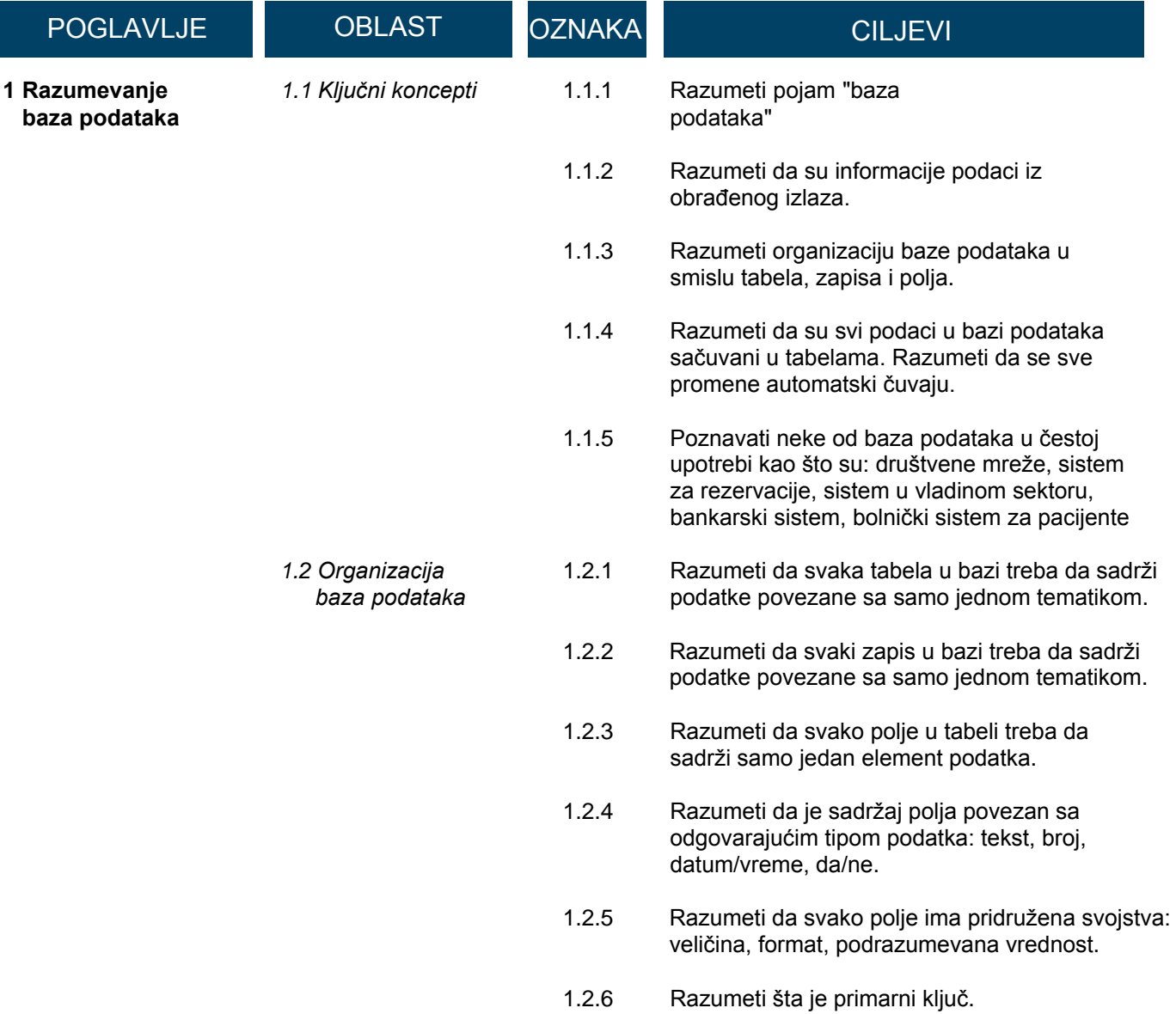

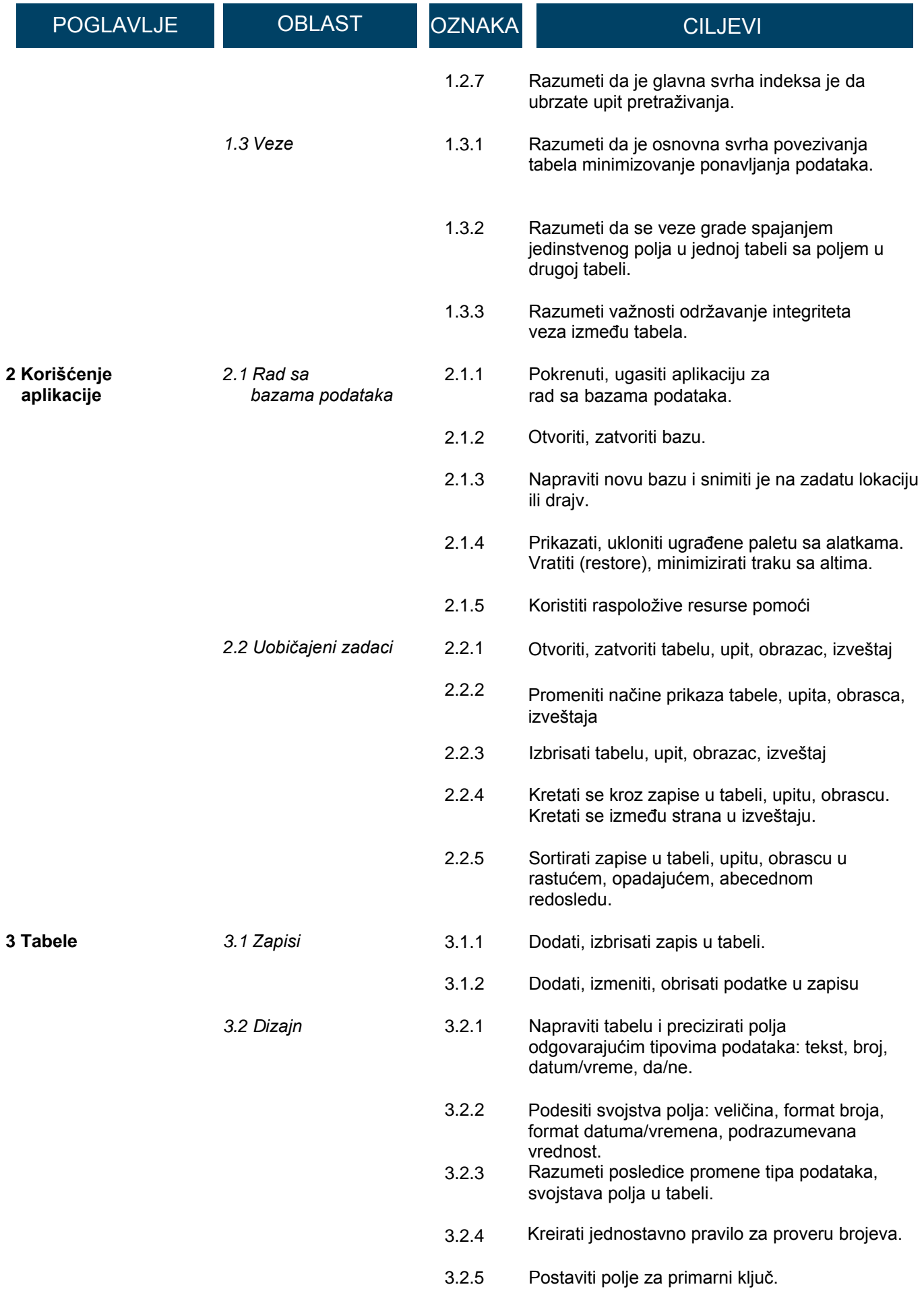

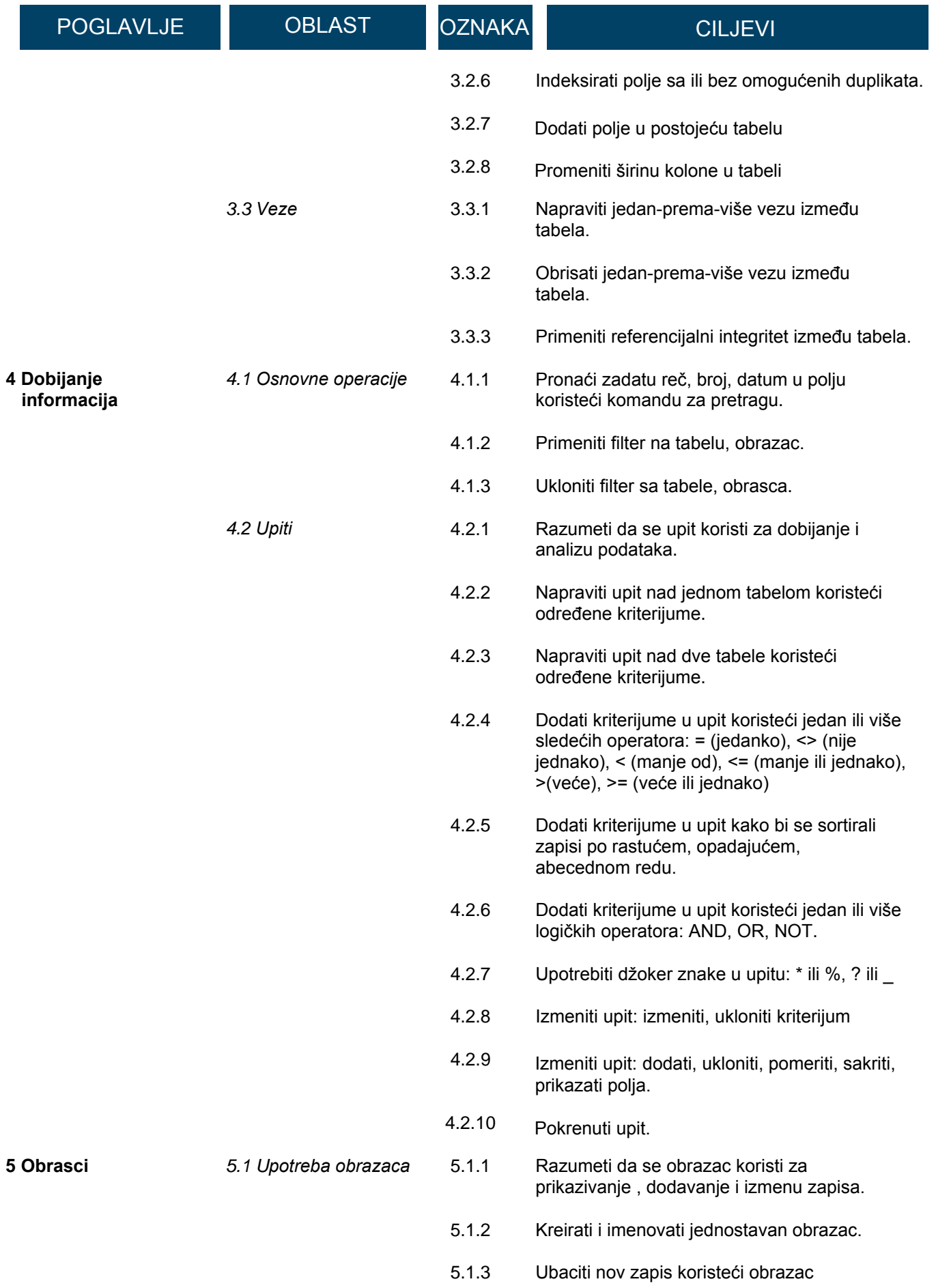

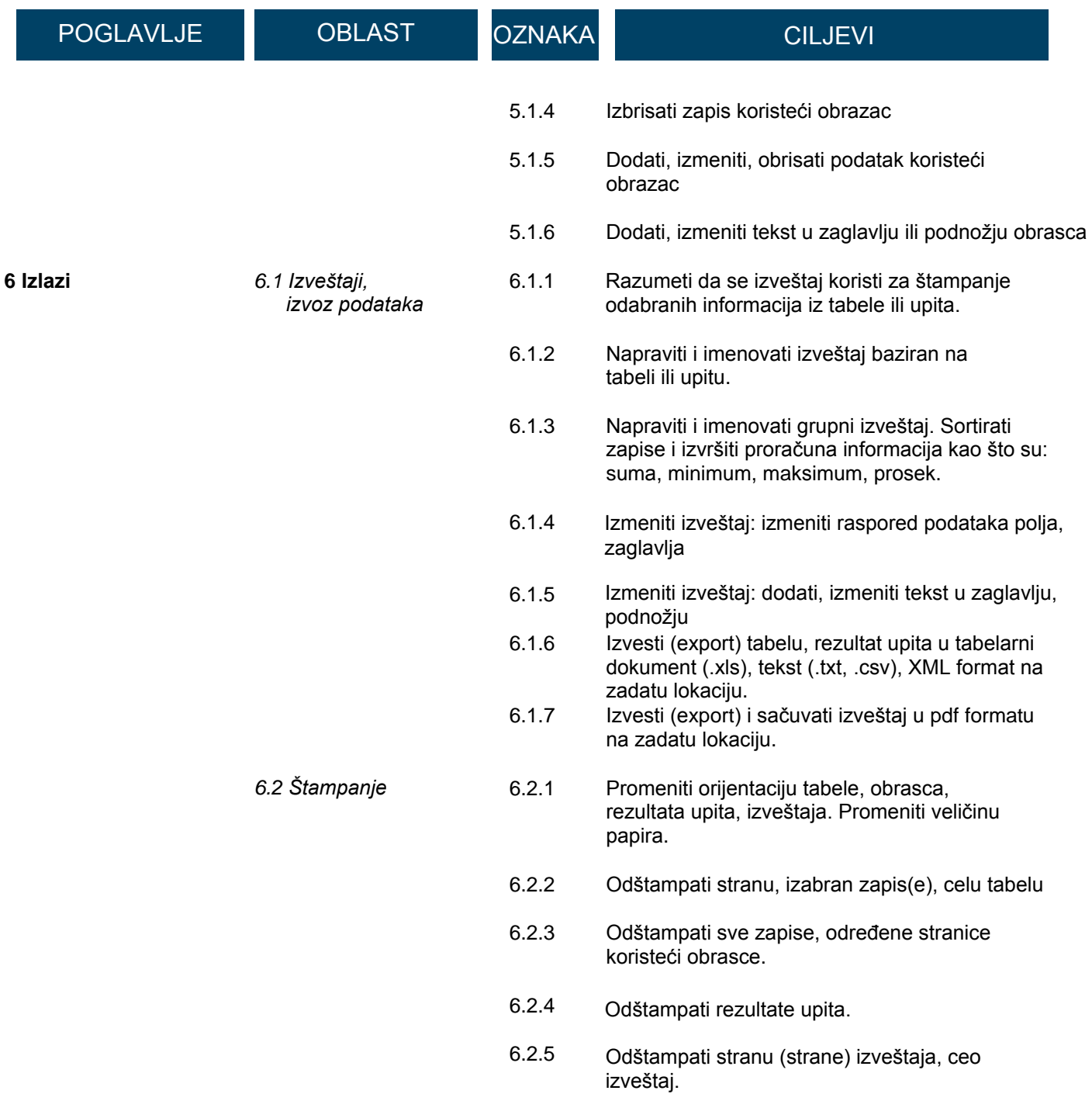